ГБПОУ РО «МТАТиУ (ДСХТ)»

## **ПРЕЗЕНТАЦИЯ**

 по учебной дисциплине **ОП. 06. Информационные технологии в профессиональной деятельности**

**тема: «УТИЛИТЫ»**

Выполнил преподаватель общеобразовательных дисциплин Хованскова Татьяна Александровна

> г. Миллерово 2017-2018 уч.год

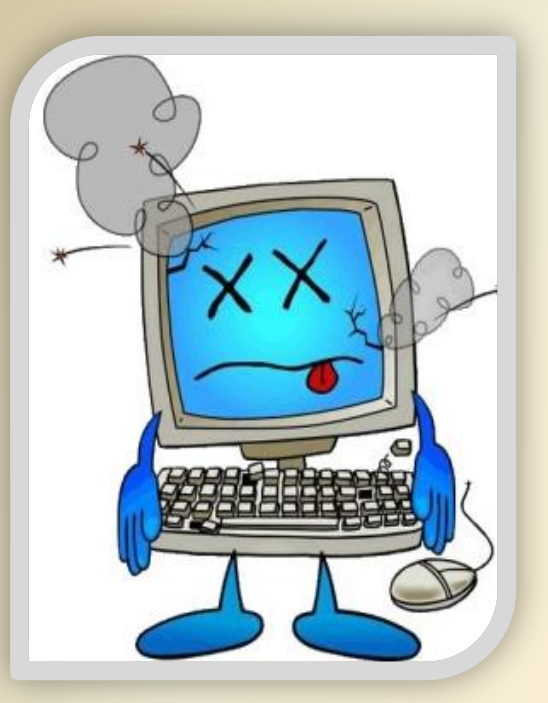

Компьютер перестал работать так же шустро, как после покупки? Браузер часто «тупит» и зависает? Подозреваете, что что-то не так с винчестером? Не надо гадать — вам нужны программы-утилиты для Windows. Эти небольшие программки являются настоящими «санитарами леса», только в случае с ПК.

Диагностика и тестирование накопителей, управление автозагрузкой, дефрагментация файловой системы, синхронизация разных устройств и еще сотни других функций, охарактеризовать которые можно одним выражением - «наладка ПК». Лучше скачать утилиты для Windows, и самому устранить возникшую проблему. Не будете же вы каждый раз просить о помощи друзей. Тем более, что большинство из них рассчитаны на «среднего» пользователя, не обладающего глубокими познаниями в «железе» и ПО.